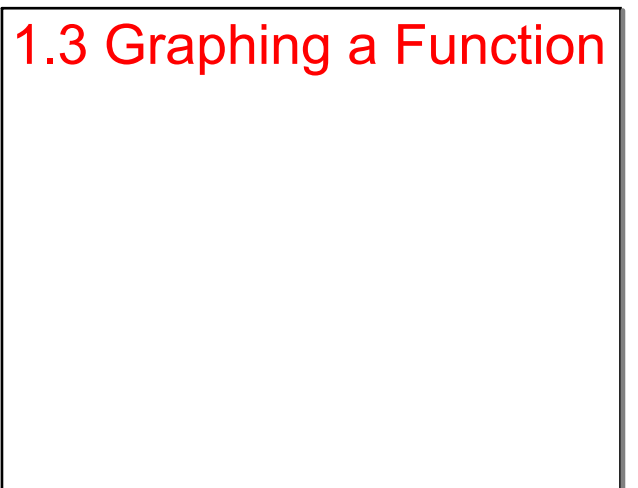

$$
y = -2x + 1?
$$

- <sub>Step 1:</sub> Make a taple
- Step 2: **graph the points**

Jun 2-8:48 AM

Jun 2-8:50 AM

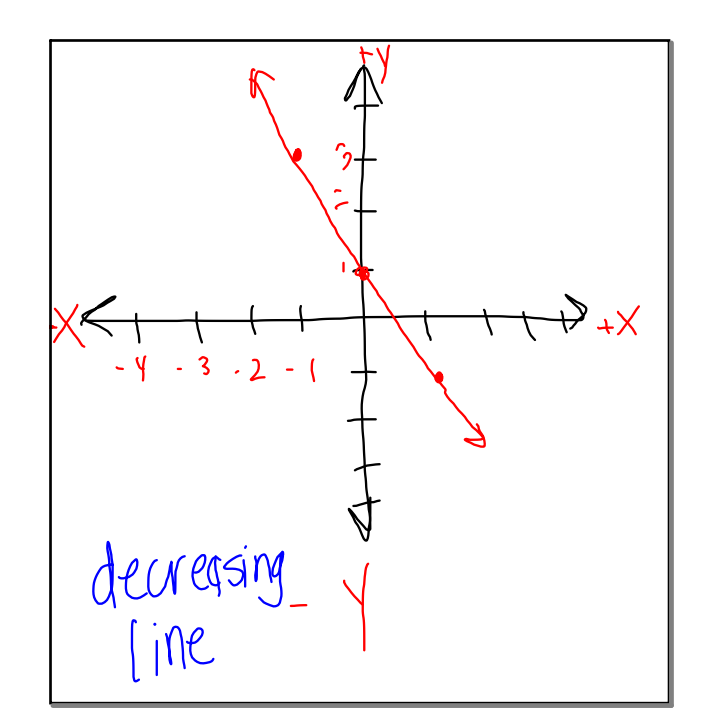

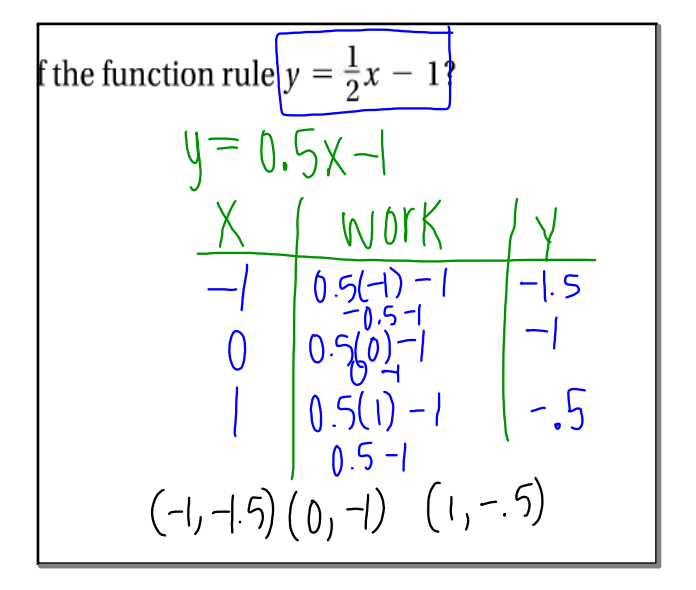

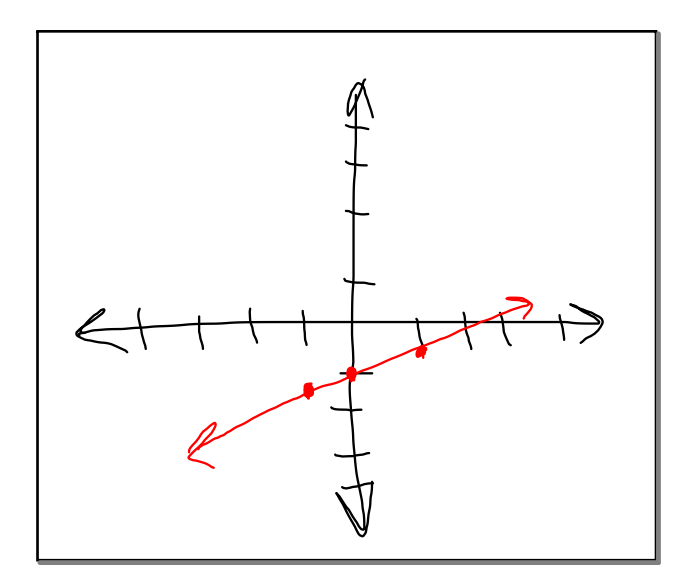

Jun 2-8:56 AM Mar 30-11:18 AM